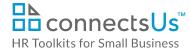

## **About the Document**

| name         | OP-ALL-2460-M. Job Posting – Senior Position                                                 |
|--------------|----------------------------------------------------------------------------------------------|
| owner        | HR                                                                                           |
| access & use | All Staff                                                                                    |
| what it is   | Company job posting template used for all positions that are deemed Director level and above |
| who uses it  | HR completes this job posting template for each advertised position                          |

## **Working with the Document**

- Gray shaded form fields are input placeholders. To replace the text in these form fields, click
   ONCE on the field and type your new content.
- If required, you can copy and paste to add additional sections to the job posting.

## **Instructions**

- Save a copy of the job posting. In the file name, include the unique position number and the
  position title.
- 2. Complete the applicable sections of the job posting.
- 3. Extract relevant information from the position's completed *JE-ALL-3530-M. Job Description Form* or from *JE-ALL-3510-R. List of Competencies*.

1/1

- 4. Modify the content to create more compelling job posting copy.
- 5. Save the file.